# **[Virenentfernung](http://eco-computer.com/virenentfernung/)**

## **Wenn Ihr Rechner plötzlich anfängt zu spinnen…**

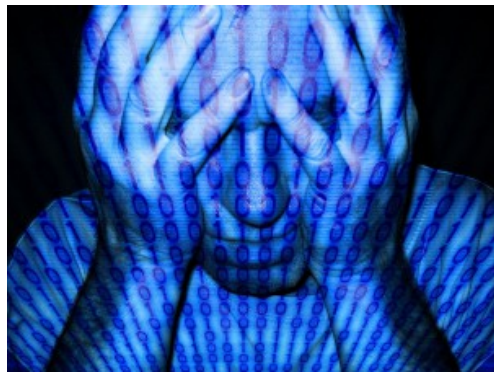

Verzweifeln Sie nicht – ECO Computer & Software GmbH hilft Ihnen beim Entfernen der Viren.

Verhält sich ihr PC seltsam? Funktionieren Anwendungen oder Programme nicht mehr? Öffnen sich von alleine neue Fenster? Ist Ihr PC ohne erkennbaren Grund langsam? Wird von Ihnen Geld für Programme verlangt, die Sie nicht installiert haben?

#### **Dann ist ihr Computer sehr wahrscheinlich mit Viren oder Adware verseucht.**

Viren, Trojaner und Spyware sind gefährlich und können drastische finanzielle Schäden verursachen. Sie verschaffen sich ohne Ihr Wissen Zugriff auf Ihren Computer, und stehlen Ihre persönlichen Daten (wie Bankdaten, Kreditkartendaten, PIN, Passwörter, etc.) oder sie missbrauchen Ihren Rechner als Spamschleuder. Neben diesen Bedrohungen gibt es weitere Schadsoftware, z. B. Adware oder Spyware, die lästig ist und ein reibungsloses Arbeiten am Notebook oder PC unmöglich machen. Dazu gehören u. a. auch wiederkehrende Aufforderungen, Systemoptimierungssoftware zu installieren bzw. zu erwerben.

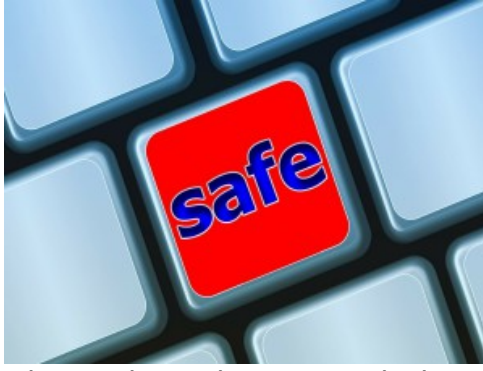

Wir machen Ihren PC wieder sicher!

Derartige Schadsoftware kann in vielen Fällen nicht mehr selbst vom System entfernt werden – professionelle Hilfe ist gefragt.

## **Wir helfen Ihnen und machen Ihren Computer wieder sauber:**

- Wir untersuchen Ihr Notebook oder Ihren PC mit verschiedenen Programmen auf Viren
- Wir entfernen gefundene Schadsoftware
- Wir prüfen, ob die Schadsoftware vollständig entfernt wurde
- Wir überprüfen, ob Ihr System einwandfrei läuft
- Wir fertigen einen Bericht über die entfernte Schadsoftware an
- Wir erstellen einen Kostenvoranschlag für die Beseitigung weiterer Fehler (z. B. durch den Virus verursachte Schäden)
- Wir empfehlen Ihnen eine zuverlässige Sicherheitssoftware

### **Rufen Sie uns an – oder am Besten: Kommen Sie mit Ihrem PC, Notebook, Tablet, Smartphone, etc. in unserem Laden vorbei.**